## **Radiohören und Fernsehen Bild und Ton über das Internet**

## **Ein Stück Multimedia aus dem PC**

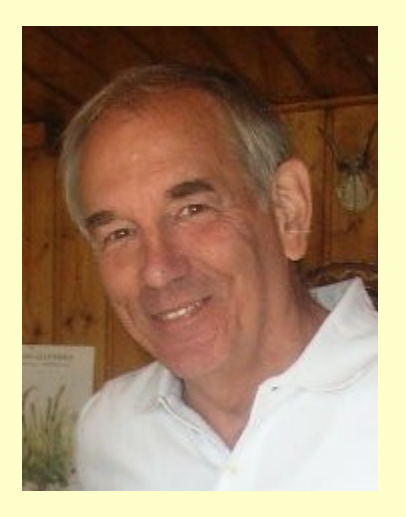

Ein Vortrag von K. Spies für den Förderverein Bürgernetz München Land e.V.

**Bürgernetzverein** 29. November 2008 **Radiohören und Fernsehen über das Internet**

#### **Überblick**

#### **Radiohören**

Direkt von der Sendeanstalt (Stream)

Aufzeichnen von Sendern (mit Tags) am Beispiel "Clipinc" -Legal!

#### **Fernsehen**

Direkt von der Sendeanstalt (Stream)

"Nachsehen" vom Feinsten:

Der Videorekorder im Netz Beispiel ZDF – Mediathek

Aus aller Welt: TV-Programme

**Weiteres...**

**Bild / Ton zum Download**

**Podcasts** 

Sonderfall: YouTube

#### **Programmzeitung im Internet**

Beispiel: TV-Browser

Zattoo mit eingebauter Übersicht

**Archivieren und Verwalten**

Audiograbber, Winamp, iTunes

#### [GEZ](http://www.gez.de/gebuehren/index_ger.html) [Hinweis beachten!](http://www.chip.de/news/GEZ-Gebuehr-fuer-Internet-PCs-vor-dem-Aus_33841198.html)

**Bürgernetzverein** 29. November 2008 **Radiohören und Fernsehen über das Internet**

#### **Radiohören**

Derzeit gültige GEZ Bestimmungen beachten!

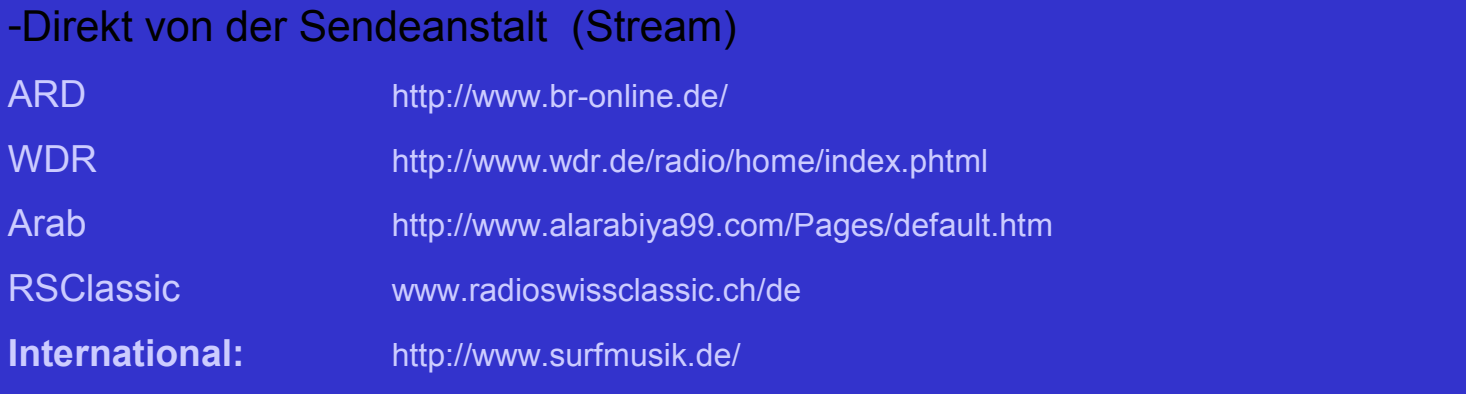

#### **Aufzeichnung von Sendern (mit Tags)**

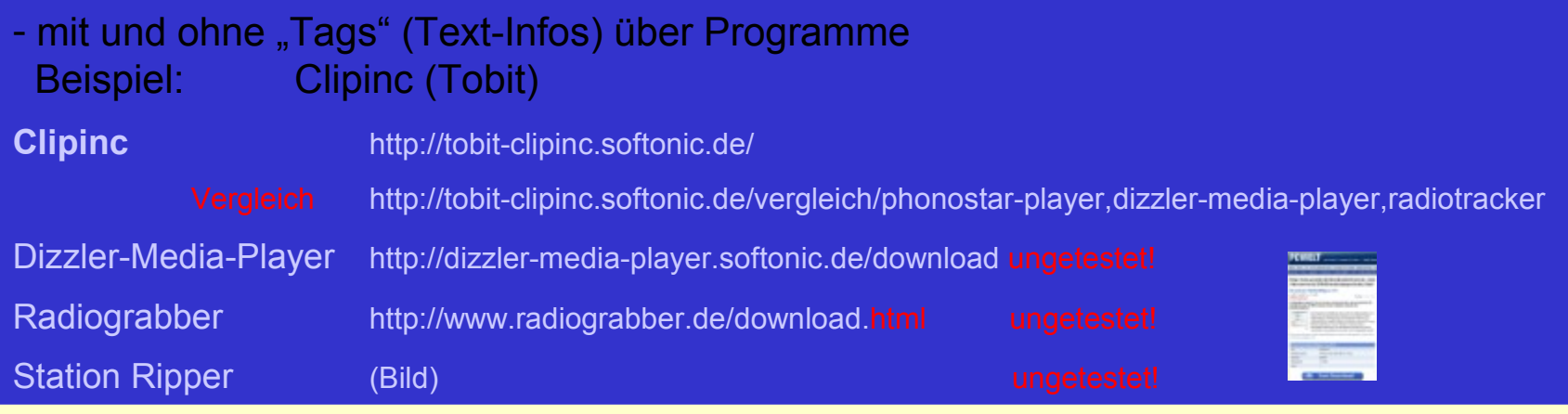

**Radiohören und Fernsehen über das Internet**

#### **Fernsehen – Live >> [HDMI](http://images.google.de/images?q=hdmi&ie=utf-8&oe=utf-8&rls=org.mozilla:de:official&client=firefox-a&um=1&sa=N&tab=wi)**

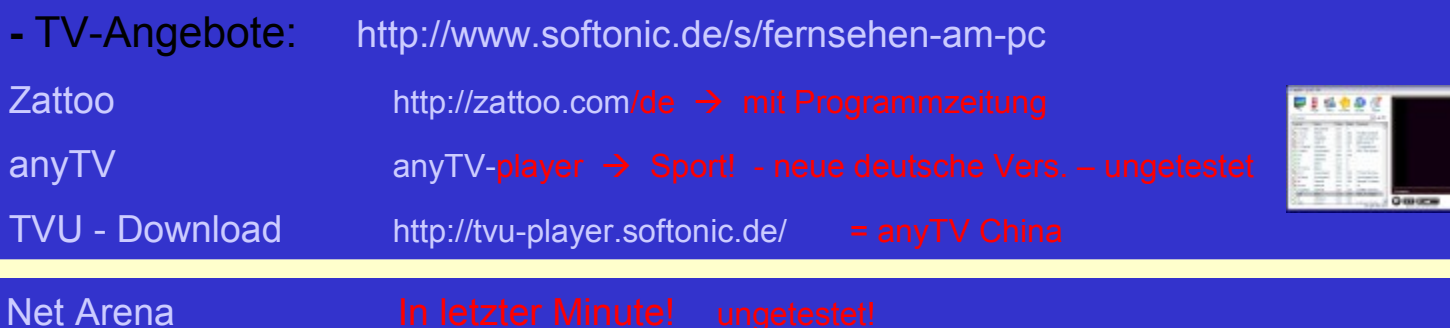

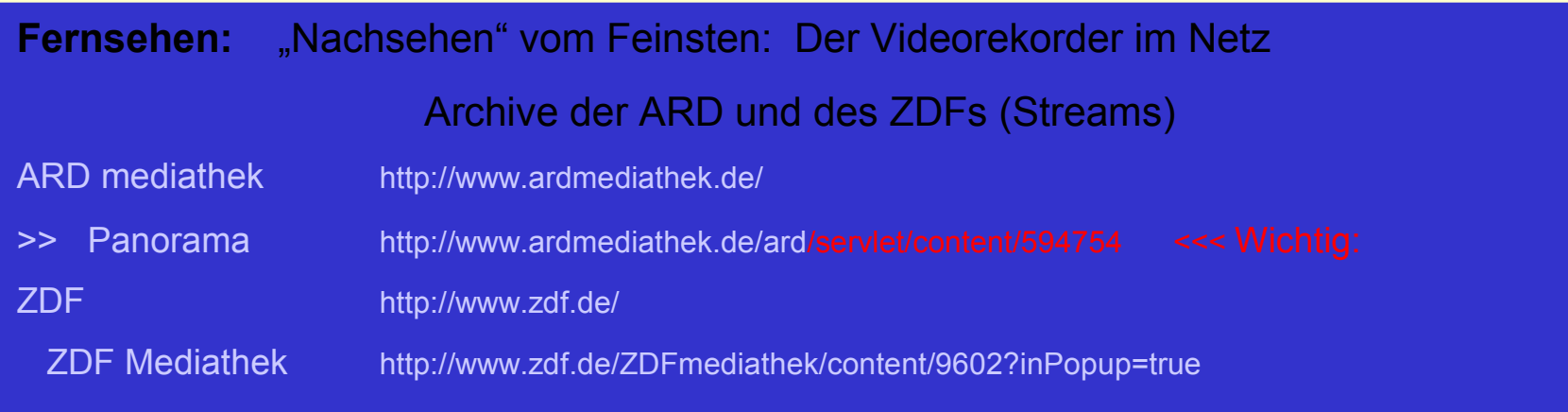

**Radiohören und Fernsehen über das Internet**

#### **Bild und Ton zum Download**

- Archive der ARD und des ZDFs (Stream – Aufzeichnung nur mit speziellen Programmen!) Was ist das:

#### Beispiele für Audio und Video

- - [BR](http://www.br-online.de/podcast/) : - [Notizbuch](http://www.br-online.de/podcast/mp3-download/bayern2/mp3-download-podcast-notizbuch-service.shtml)
	- - [Hörspiel-Pool](http://www.br-online.de/bayern2/hoerspiel-und-medienkunst/pool-hoerspiel-podcasts-ID1202315654508.xml)
- [WDR](http://www.wdrmaus.de/) <http://podcast.wdr.de/maus.xml>
- Streams: [http://www.wdrmaus.de](http://www.wdrmaus.de/sachgeschichten/sachgeschichten/sachgeschichte.php5?id=74)  <http://www.wdrmaus.de/sachgeschichten/>

#### **Diverse Filme von A-Z**

- [Videoservices im Internet](http://www.google.de/search?hl=de&client=firefox-a&rls=org.mozilla:de:official&hs=wFl&q=Internet+video+recorder&btnG=Suche&meta=) - [Aufnahmen auf "Bestellung"](http://www.onlinetvrecorder.com/)

#### Sonderfall:

- [YouTube](http://de.youtube.com/) - [Russian Climbing](http://de.youtube.com/results?search_query=russian+climbing&search_type=&aq=0&oq=russian+cl) - [Mathias Richling](http://de.youtube.com/results?search_query=richling&search_type=) - [Bruno Jonas](http://de.youtube.com/watch?v=MrSkxfwxT0U) - [Spass](http://de.youtube.com/results?search_query=spass&search_type=&aq=f)

**Bürgernetzverein** 29. November 2008 **Radiohören und Fernsehen über das Internet**

#### **Programmzeitungen im Internet**

Beispiele: [TV-Browser](file:///C:/Users/Hauptbenutzer/AppData/Local/Opera/Opera/profile/cache4/temporary_download/..\..\..\..\..\Programme\TV-Browser\tvbrowser.exe) 

Download: [http://www.tvbrowser.org](http://www.tvbrowser.org/downloads-mainmenu-5/tv-browser-mainmenu-6.html)

[Zattoo](file:///C:/Users/Hauptbenutzer/AppData/Local/Opera/Opera/profile/cache4/temporary_download/..\..\..\..\..\Programme\Zattoo\Zattoo.exe) mit eingebauter Übersicht

#### **Archivieren und Verwalten**

Analog aufnehmen: [Audacity](file:///C:/Users/Hauptbenutzer/AppData/Local/Opera/Opera/profile/cache4/temporary_download/..\..\..\..\..\Programme\Audacity\audacity.exe) (Aufnehmen u Bearbeitung ) [Audiograbber](file:///C:/Users/Hauptbenutzer/AppData/Local/Opera/Opera/profile/cache4/temporary_download/..\..\..\..\..\Programme\Audiograbber\audiograbber.exe) ( speziell CDs in MP3 ) > "Lame-Codec" mitinstallieren!

Player u.a.: [Winamp](file:///C:/Users/Hauptbenutzer/AppData/Local/Opera/Opera/profile/cache4/temporary_download/..\..\..\..\..\Programme\Winamp\winamp.exe)

**[iTunes](file:///C:/Users/Hauptbenutzer/AppData/Local/Opera/Opera/profile/cache4/temporary_download/..\..\..\..\..\Programme\iTunes\iTunes.exe)** [MS – Media-Player](file:///C:/Users/Hauptbenutzer/AppData/Local/Opera/Opera/profile/cache4/temporary_download/..\..\..\..\..\Programme\Windows Media Player\wmplayer.exe) [atunes](file:///C:/Users/Hauptbenutzer/AppData/Local/Opera/Opera/profile/cache4/temporary_download/atunes.jpg)

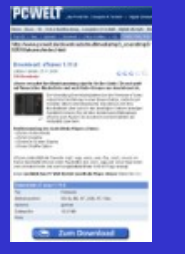

**Bürgernetzverein** 29. November 2008 **Radiohören und Fernsehen über das Internet**

# Viel Spaß beim Ausprobieren!

**Bürgernetzverein** 29. November 2008 **Radiohören und Fernsehen über das Internet**

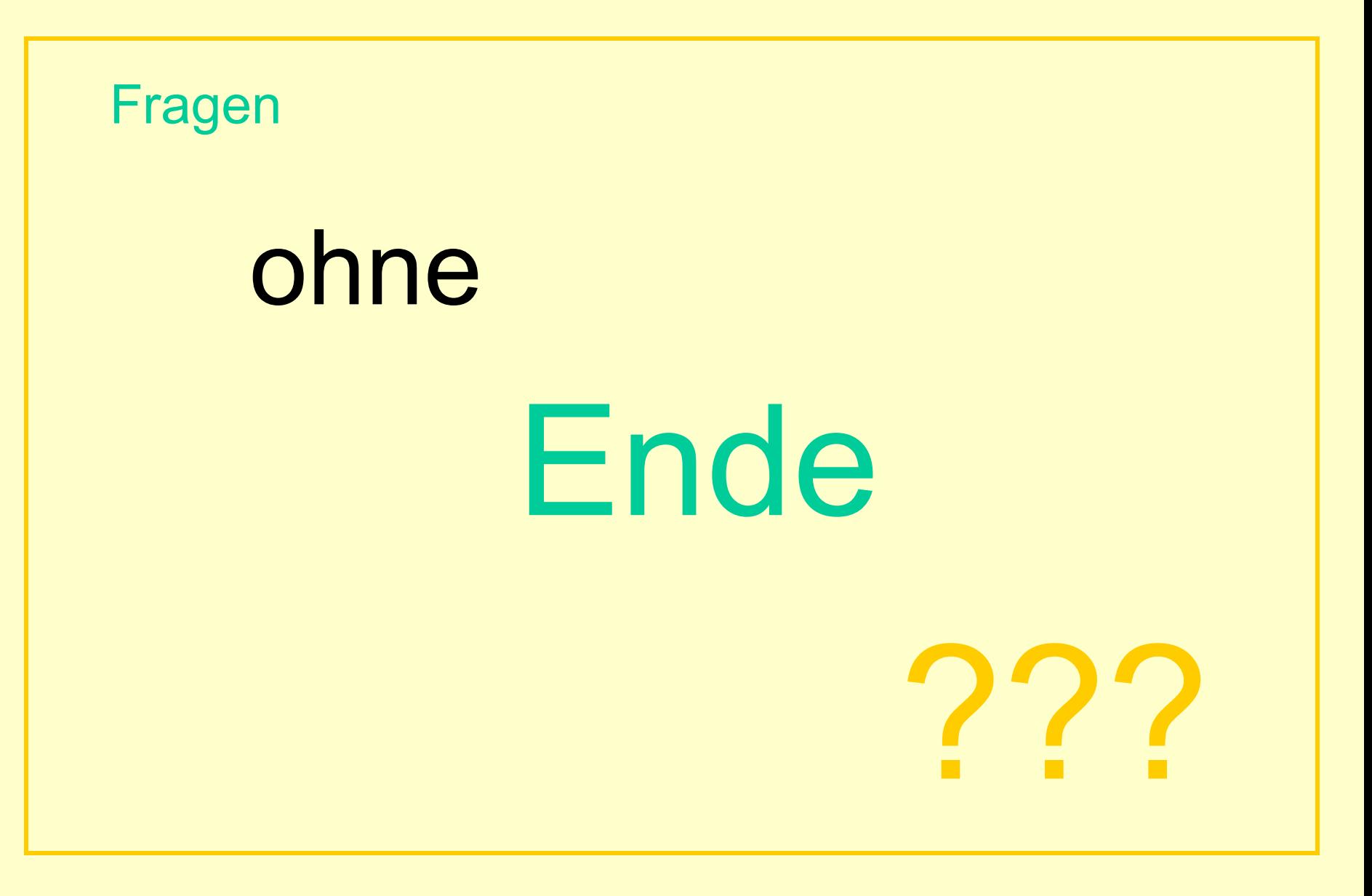

**Bürgernetzverein** 29. November 2008 **Radiohören und Fernsehen über das Internet**

### Achtung: Sonder-Vortrag am 6.1.2008 in Neubiberg:

### "Vereinsadministration und Internet"

Rüdiger Zwarg erklärt uns die Möglichkeiten mit Webkalender, Helpdesk/Ticketsystem, Mailinglisten

Wegen des Feiertags wird dieser Vortrag eingeschoben. Er wird nicht wie sonst üblich wiederholt!

**Bürgernetzverein** 29. November 2008 **Radiohören und Fernsehen über das Internet**